# **EKSPLORASI PYTHON UNTUK PENYESUAIAN MODUL PERKULIAHAN DAN PRAKTIKUM DI TEKNIK INFORMATIKA UNPAS**

## **TUGAS AKHIR**

Disusun sebagai salah satu syarat untuk kelulusan Program Strata 1, di Program Studi Teknik Informatika, Universitas Pasundan Bandung

Oleh:

Nur Sofia Malikhah NRP: 12.304.0044

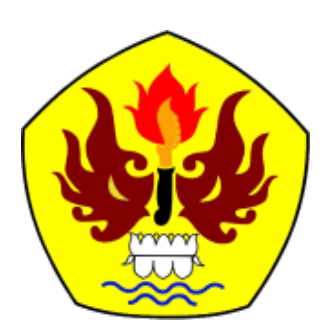

**PROGRAM STUDI TEKNIK INFORMATIKA FAKULTAS TEKNIK UNIVERSITAS PASUNDAN BANDUNG DESEMBER 2016**

#### **LEMBAR PENGESAHAN LAPORAN TUGAS AKHIR**

Telah diujikan dan dipertahankan dalam Sidang Sarjana Program Studi Teknik Informatika Universitas Pasundan Bandung, pada hari dan tanggal sidang sesuai berita acara sidang, tugas akhir dari :

Nama : Nur Sofia Malikhah

Nrp. : 12.304.0044

Dengan judul :

#### "**EKSPLORASI PYTHON UNTUK PENYESUAIAN MODUL PERKULIAHAN DAN PRAKTIKUM DI TEKNIK INFORMATIKA UNPAS**"

Di Bandung : 9 Desember 2016

Menyetujui,

Pembimbing Utama

Pembimbing Pendamping

( Dr. Ir. Leony Lidya, M.T)

( Ade Sukendar, S.T, M.T)

#### **LEMBAR PERNYATAAN KEASLIAN TUGAS AKHIR**

<span id="page-4-0"></span>Saya menyatakan dengan sesungguhnya bahwa :

.

- 1. Tugas akhir ini adalah benar-benar asli dan belum pernah diajukan untuk mendapatkan gelar akademik, baik di Universitas Pasundan Bandung maupun di Perguruan Tinggi lainnya.
- 2. Tugas akhir ini merupakan gagasan, rumusan dan penelitian saya sendiri, tanpa bantuan pihak lain kecuali arahan dari tim Dosen Pembimbing.
- 3. Dalam tugas akhir ini tidak terdapat karya atau pendapat orang lain, kecuali bagian-bagian tertentu dalam penulisan laporan Tugas Akhir yang saya kutip dari hasil karya orang lain telah dituliskan dalam sumbernya secara jelas sesuai dengan norma, kaidah, dan etika penulisan karya ilmiah, serta disebutkan dalam Daftar Pustaka pada tugas akhir ini.
- 4. Kakas, perangkat lunak, dan alat bantu kerja lainnya yang digunakan dalam penelitian ini sepenuhnya menjadi tanggung jawab saya, bukan tanggung jawab Universitas Pasundan Bandung.

Apabila di kemudian hari ditemukan seluruh atau sebagian laporan tugas akhir ini bukan hasil karya saya sendiri atau adanya plagiasi dalam bagian-bagian tertentu, saya bersedia menerima sangsi akademik, termasuk pencabutan gelar akademik yang saya sandang sesuai dengan norma yang berlaku di Universitas Pasundan, serta perundang-undangan lainnya.

> Bandung, 9 Desember 2016 Yang membuat pernyataan,

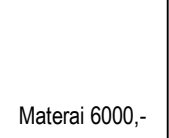

 **( Nur Sofia Malikhah )** NRP. 12.304.0044

#### **ABSTRAK**

<span id="page-5-0"></span>Python adalah bahasa pemrograman model skrip (*scripting language*) yang berorientasi obyek. Python dapat digunakan untuk berbagai keperluan pengembangan perangkat lunak dan dapat berjalan di berbagai platform sistem operasi. Para programmer menggunakan bahasa python untuk membuat sebuah aplikasi baik aplikasi desktop, web, game atau aplikasi yang lainnya. Karena saat ini bahasa python termasuk bahasa yang popular digunakan. Untuk mengetahui apakah bahasa python dapat juga digunakan sebagai bahasa pembelajaran maka akan disesuaikan dengan modul perkuliahan dan modul praktikum di teknik informatika unpas

Penelitian ini dilakukan untuk Mengeksplorasi Bahasa Python Untuk Penyesuaian Modul Perkuliahan dan Praktikum di Teknik Informatika Universitas Pasundan Bandung.

Hasil dari penelitian ini adalah modul perkuliahan dan modul praktikum, yang dapat digunakan untuk membantu dalam belajar bahasa python

Kata kunci: eksplorasi, python, aplikasi, modul, bahasa pemrograman

#### **ABSTRACT**

<span id="page-6-0"></span>Python is object-oriented programming language scripting model. Python can be used for many purposes software development also can running in serveral different operation system platform. Programmers use python to develop app whether desktop apps, web apps, game or other apps. Now the Python laguange includeing popular language used. To know whether the python language also can be used as a learning modules there will adjusted collage module and practical module

This research have purpose to exploration python programming language for collage modules and lab practical at informatics engginering Pasundan University Bandung.

Result for this research is to create collage module and practical module that can be use to help learning python language.

Keyword: Exploration, python, apps, course, modules, programming language

#### **KATA PENGANTAR**

<span id="page-7-0"></span>Alhamdulillah, puji syukur penilis panjatkan kehadirat Allah SWT, karena berkat dan rahmat-Nya penulis dapat menyelesaikan Laporan Tugas Akhir dengan judul TA "Eksplorasi Python Untuk Pengembangan Modul Perkuliahan dan Praktikum di Teknik Informatika Unpas".

Penulis mengucapkan terima kasih kepada semua pihak yang telah membantu memberikan saran, masukan, pengarahan, dan *support* selama pelaksanaan dan penyusunan laporan tugas akhir ini, khususnya kepada :

- 1. Kedua orang tua beserta keluarga besar yang tidak pernah berhenti mendoakan dan memberikan dukungan sehingga penulis dapat menyelesaikan laporan penelitian tugas akhir ini.
- 2. Ibu Dr. Ir. Leony Lidya, MT., selaku pembimbing utama yang telah memberikan bimbingan dan saran dalam penyusunan laporan tugas akhir.
- 3. Bapak Ade Sukendar, ST, MT., selaku pembimbing pendamping yang juga telah memberikan bimbingan dan saran dalam penyusunan laporan tugas akhir.
- 4. Ibu Rita Rijayanti,S.T, M.T., selaku penguji yang juga telah bersedia meluangkan waktu dan memberikan saran serta masukannya pada sidang tugas akhir.
- 5. Anggiyasti Yaktining Putri sebagai sahabat penulis yang selalu memberikan saran dan sangat membantu dalam pengerjaan tugas akhir ini
- 6. Kepada rekan-rekan teknik informatika 2012 yang telah memberikan semangat serta bantuannya dalam menyelesaikan tugas akhir ini.

Akhir kata, Penulis sampaikan terimakasih kepada semua pihak yang berperan dalam membantu memberikan ide serta sarannya sehingga Laporan Tugas Akhir ini dapat terselesaikan dengan baik.

Penulis berharap semoga laporan ini dapat memberikan manfaat kepada semua pihak yang membutuhkan.

Bandung, 9 Desember 2016

Penulis

## **DAFTAR ISI**

<span id="page-8-0"></span>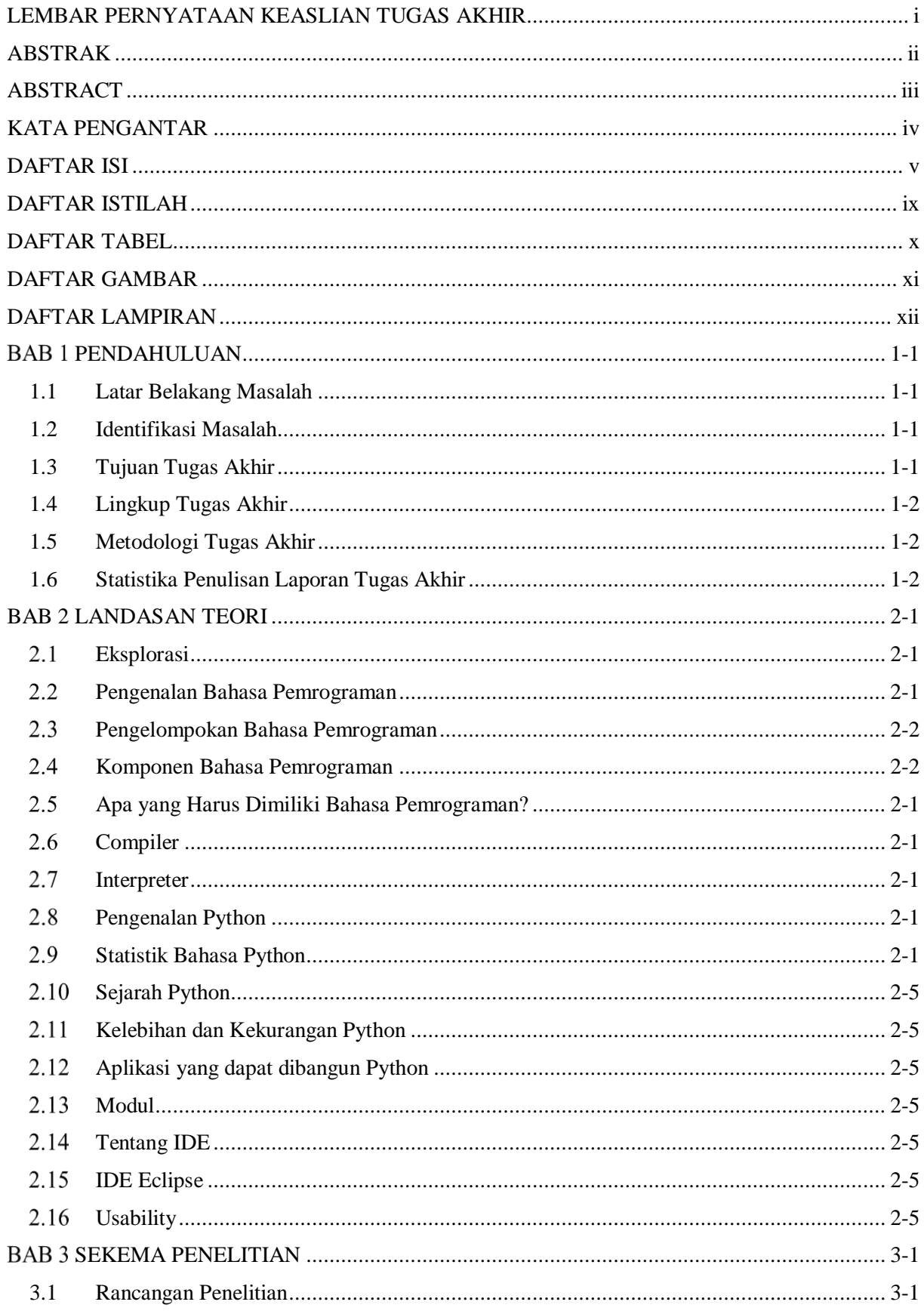

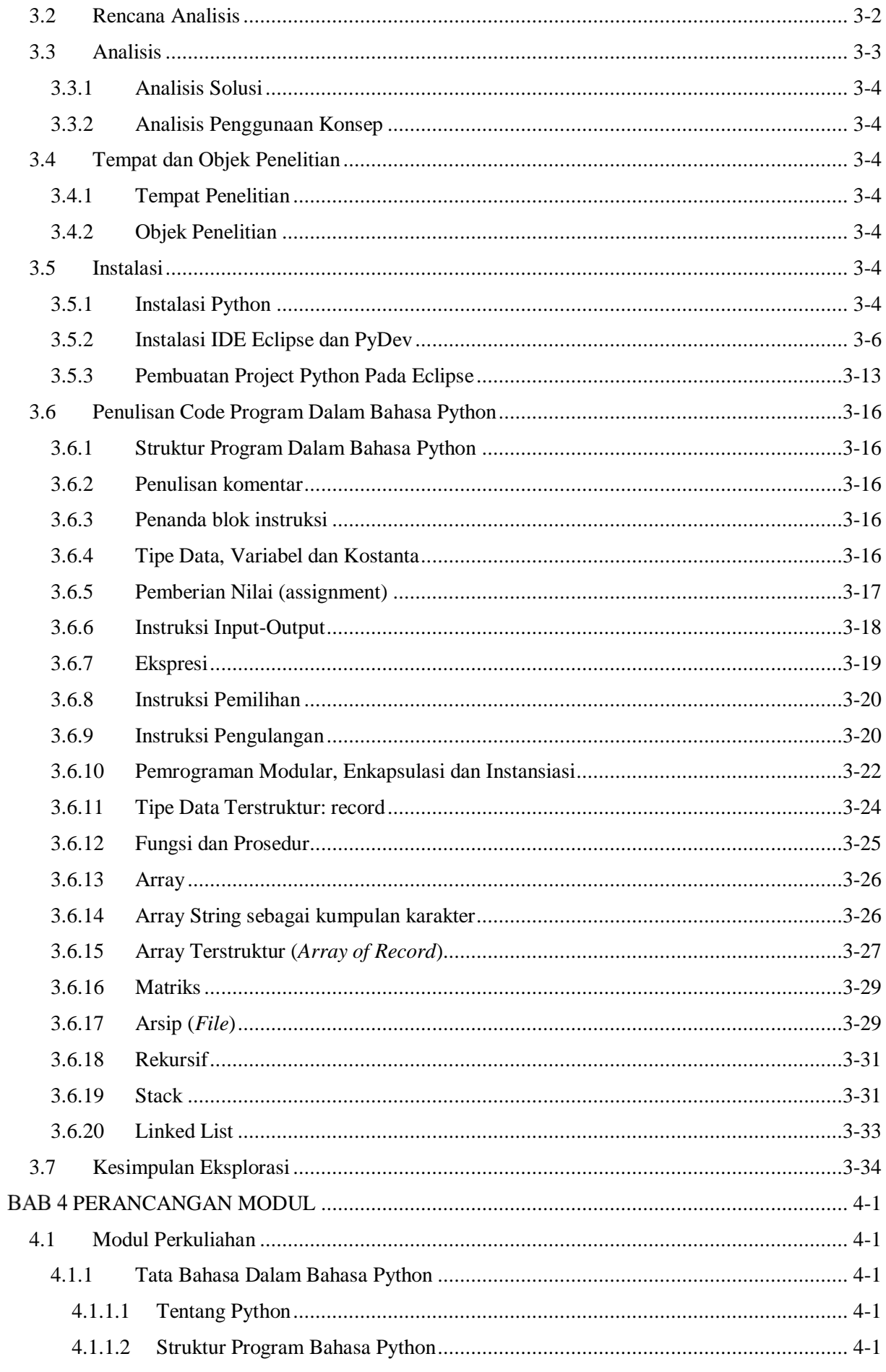

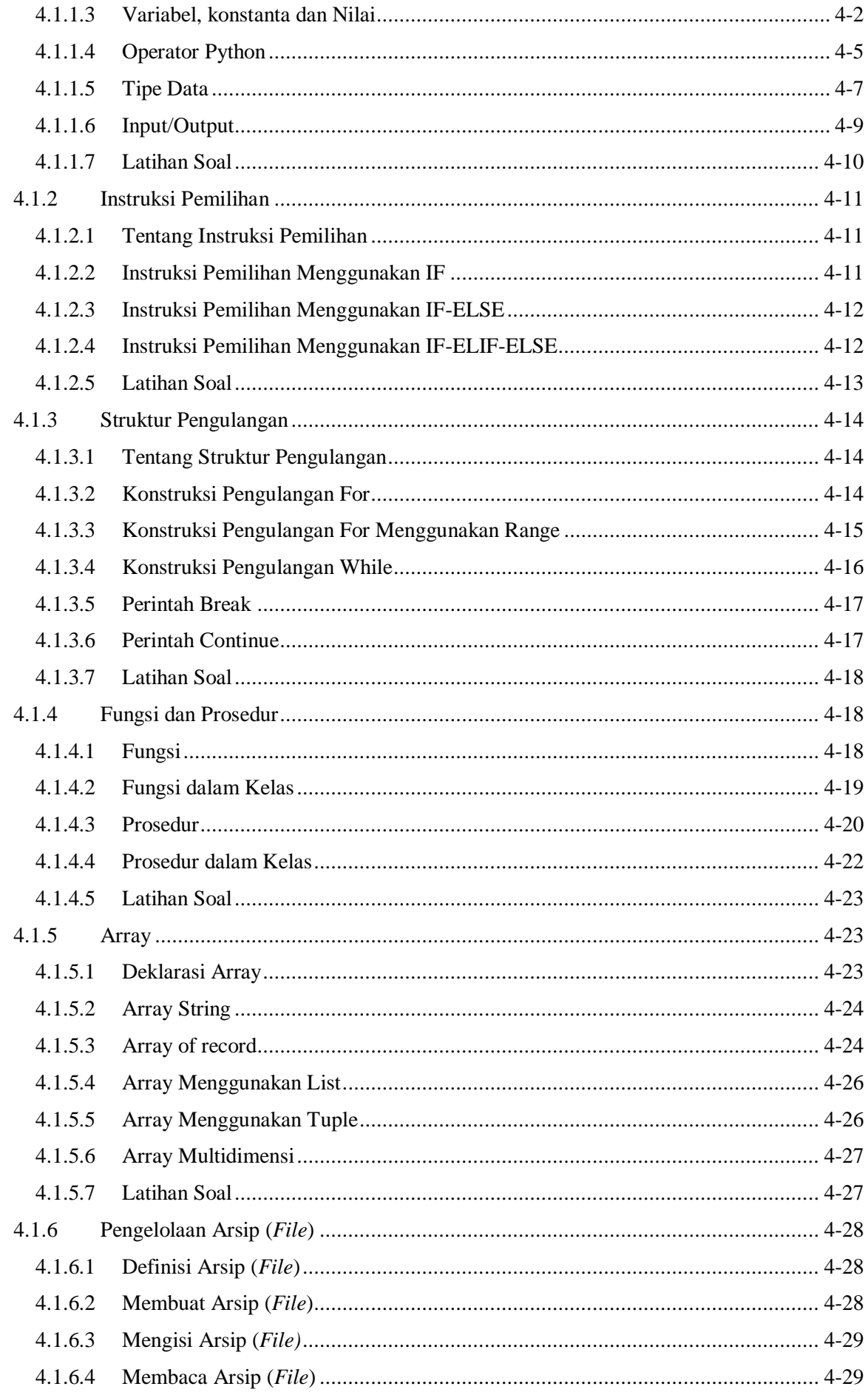

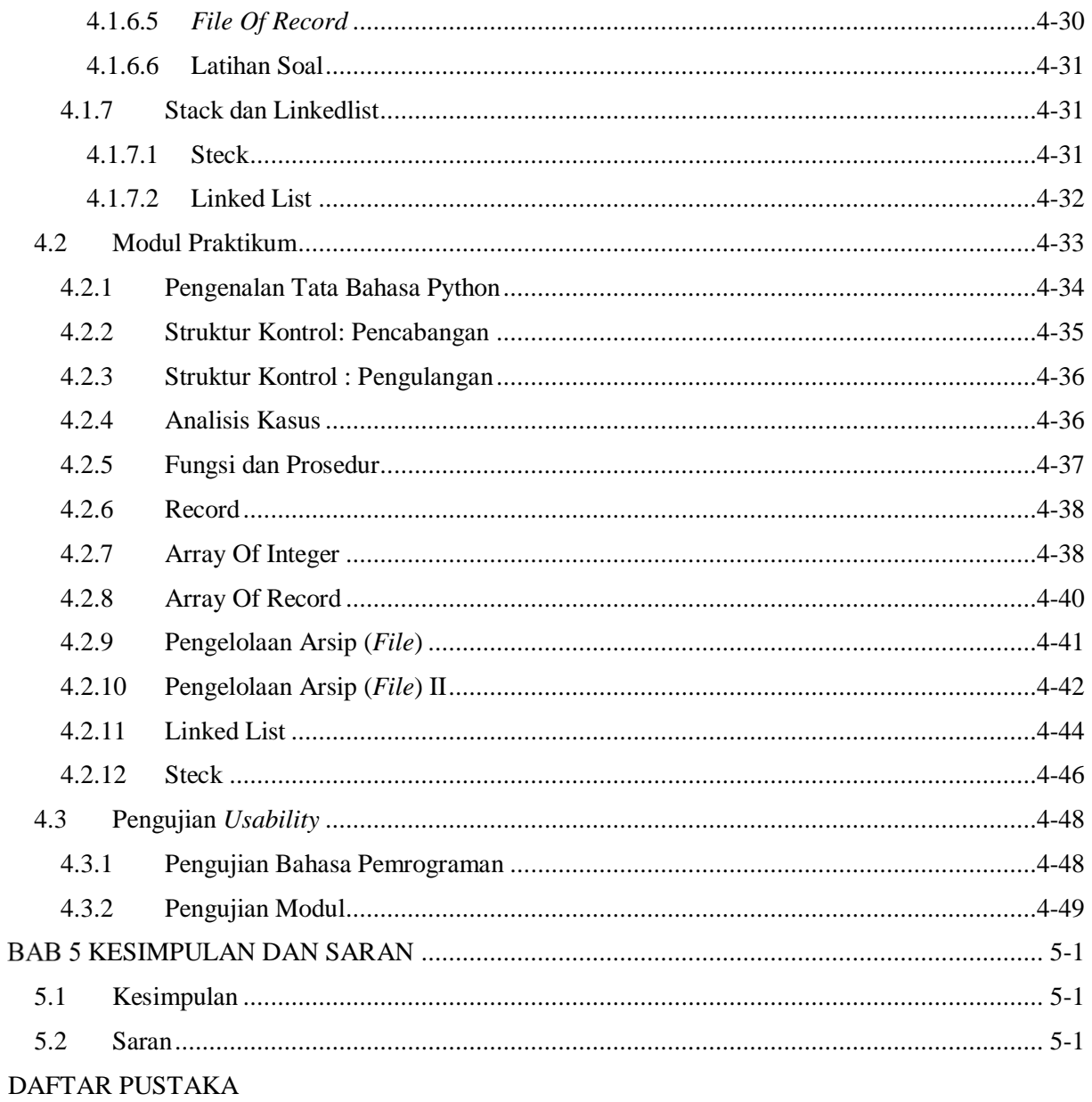

**LAMPIRAN** 

#### **DAFTAR ISTILAH**

<span id="page-12-0"></span>Tabel ix.1 merupakan tabel yang memuat mengenai istilah-istilah yang terdapat pada penelitian beserta deskripsinya.

## Tabel ix.1 Daftar Istilah

<span id="page-12-1"></span>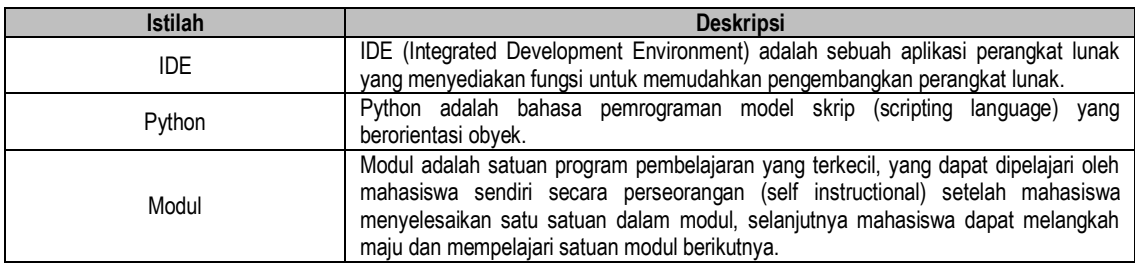

### **DAFTAR TABEL**

<span id="page-13-0"></span>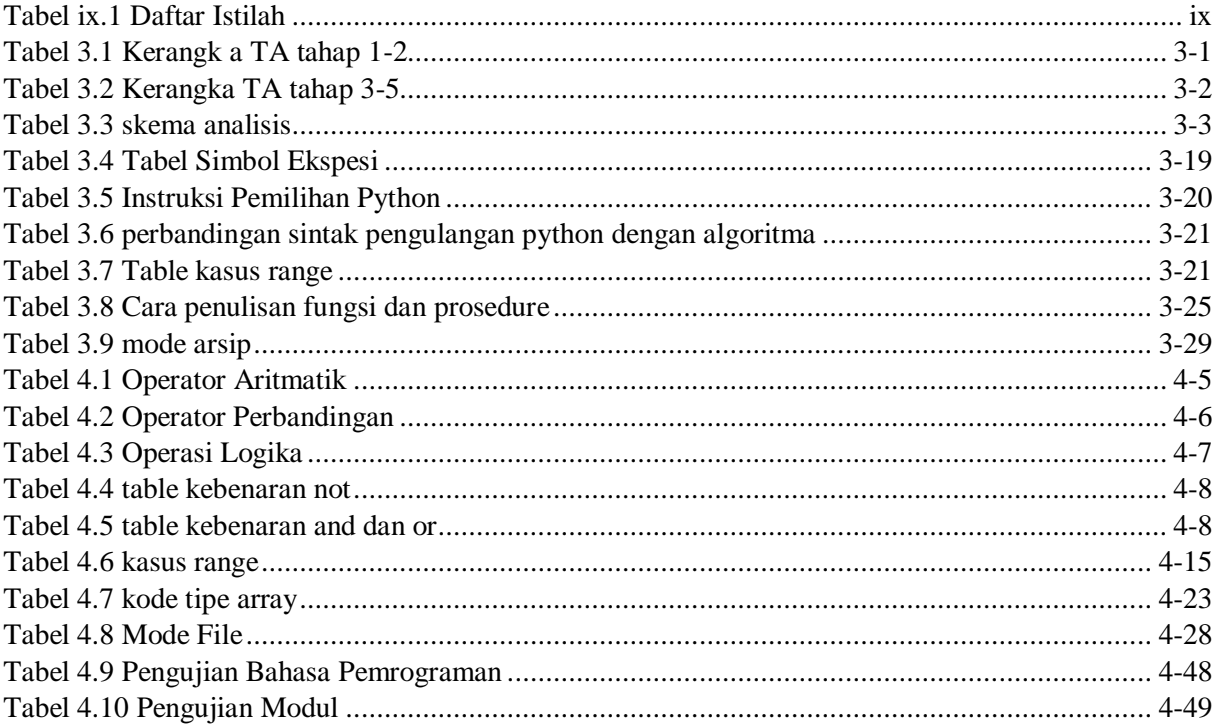

### **DAFTAR GAMBAR**

<span id="page-14-0"></span>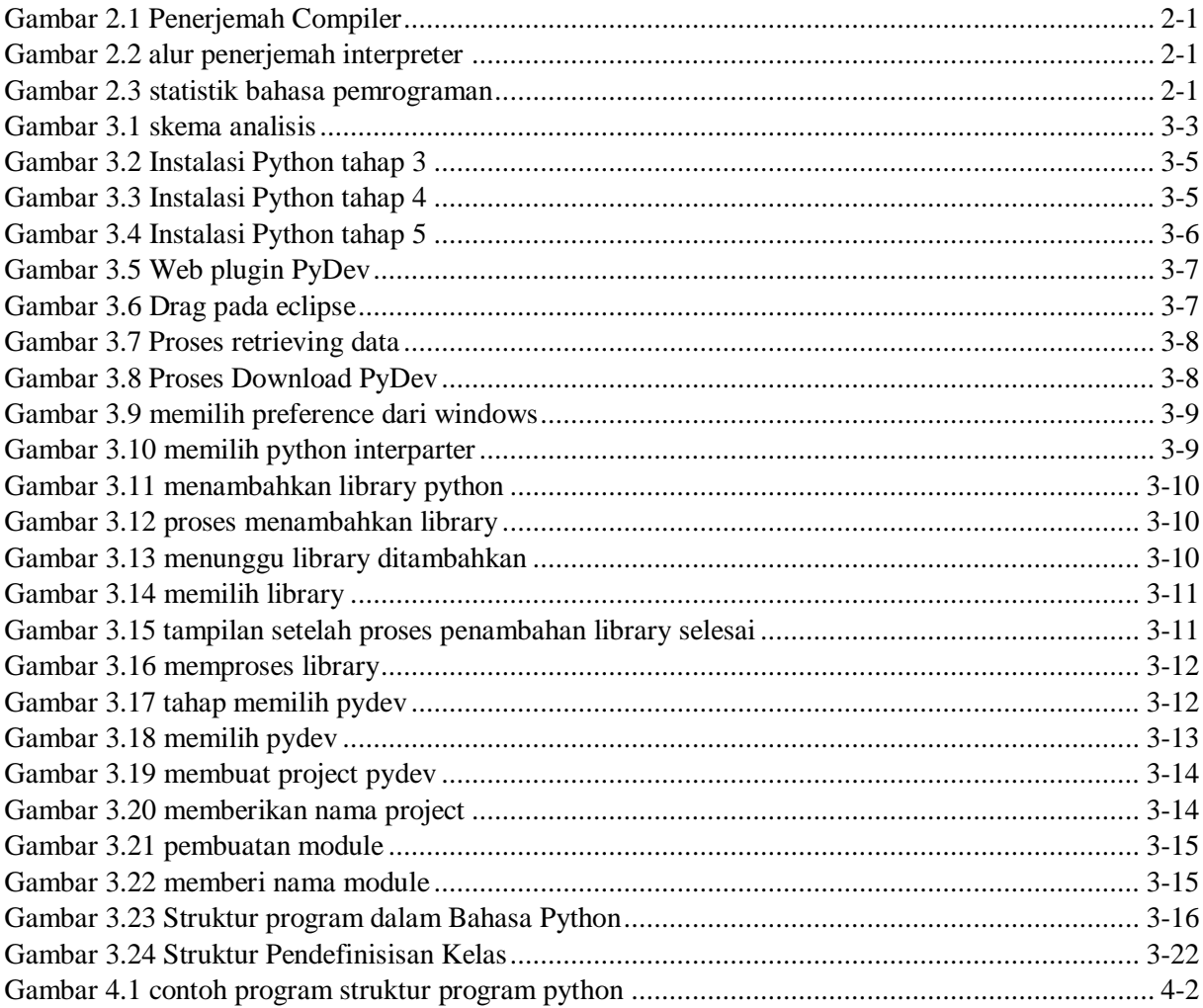

## **DAFTAR LAMPIRAN**

<span id="page-15-0"></span>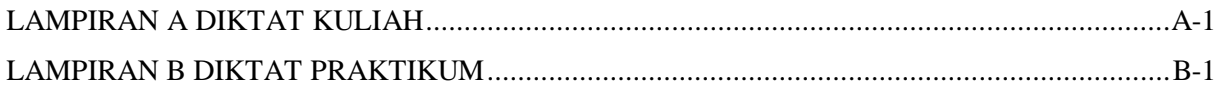